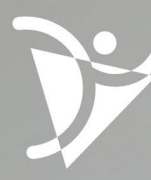

Ordre des technologues<br>en **imagerie médicale**,<br>en **radio-oncologie** et en<br>**électrophysiologie médicale**<br>du Québec

# PROFIL<br>D'ENTRÉE<br>À LA PROFESSION

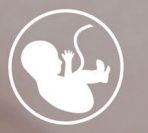

TECHNOLOGUE<br>
en imagerie médicale en imagerie médicale - Échographie

1 | PROFIL D'ENTRÉE À LA PROFESSION EN ÉCHOGRAPHIE

#### Ordre des technologues en imagerie médicale, en radio-oncologie et en électrophysiologie médicale du Québec (OTIMROEPMQ) 6455 rue Jean-Talon Est | Bureau 401 Saint-Léonard (Québec) H1S 3E8 Téléphone : (514) 351-0052 | 1 800 361-8759 | Télécopieur: (514) 355-2396

#### *Notes :*

- Le masculin est utilisé sans préjudice et seulement pour alléger la présentation.
- L'utilisation des mots « département » et « service » est variable au sens du plan d'organisation de chaque établissement, et ce, malgré le fait que « département » soit un anglicisme pour l'Office québécois de la langue française.
- Pour une interprétation juste du profil d'entrée à la profession, il est recommandé de lire le document dans son entier et de se référer au Code de déontologie, aux normes de pratique générales et spécifiques.

Toute reproduction totale ou partielle de ce document est autorisée à condition que la source soit mentionnée : Ordre des technologues en imagerie médicale, en radio-oncologie et en électrophysiologie médicale du Québec (OTIMROEPMQ).

Dernière mise à jour : novembre 2023

# Table des matières

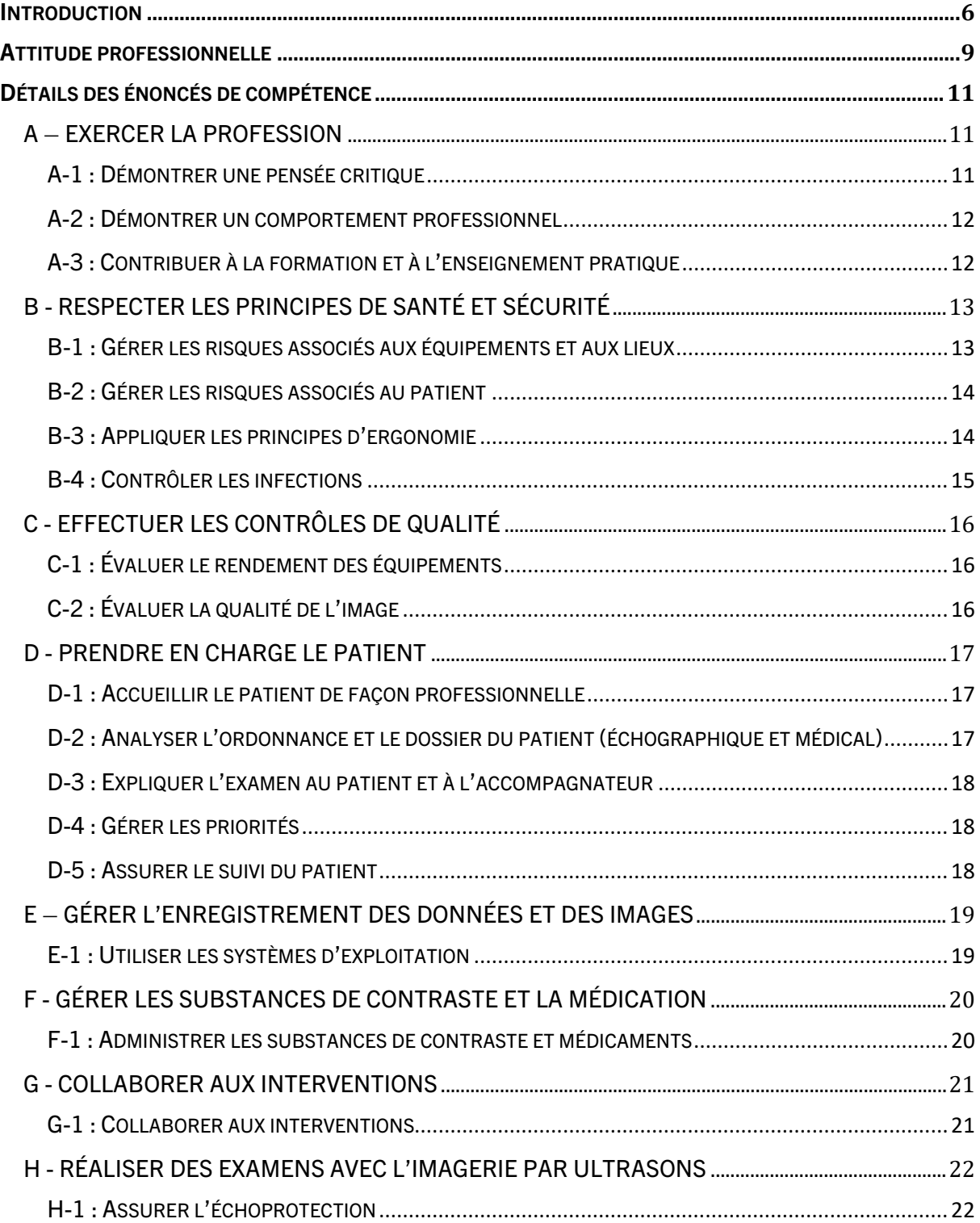

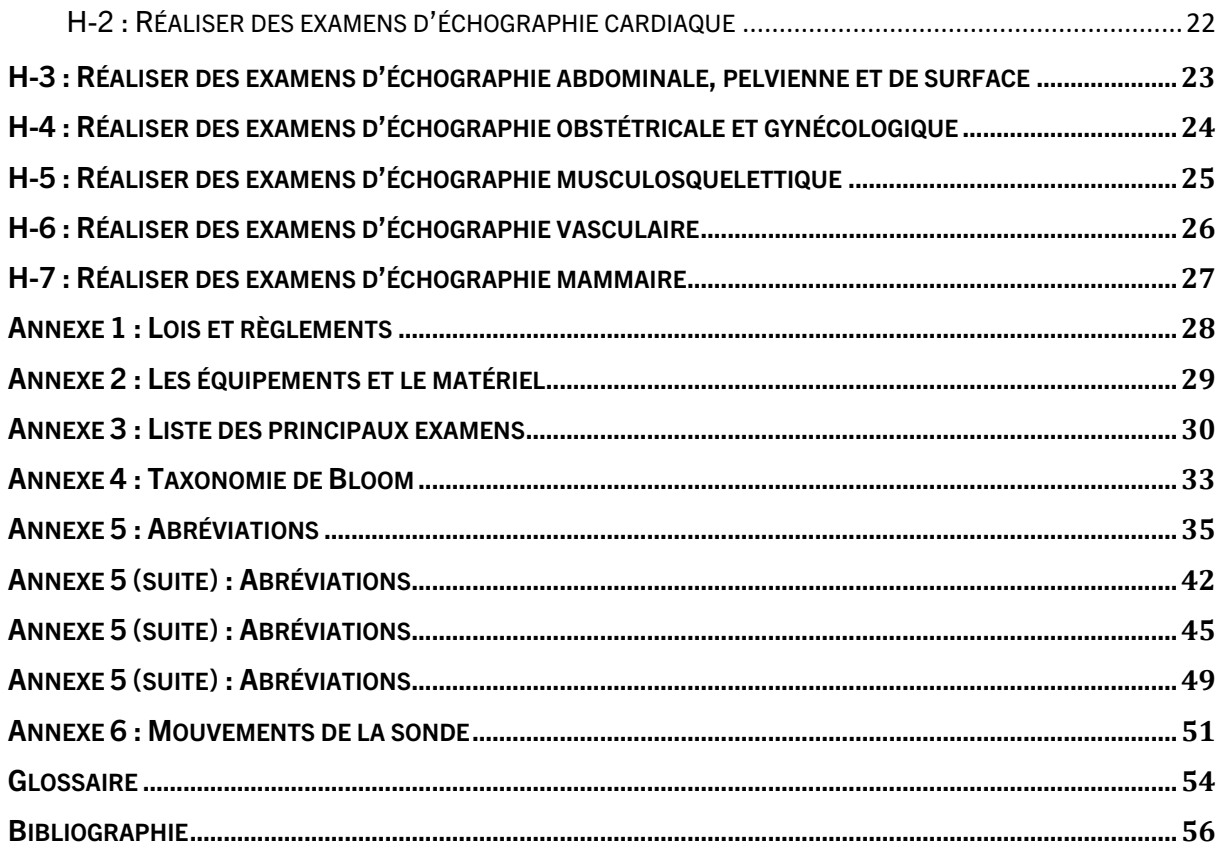

# <span id="page-5-0"></span>Introduction

Le profil d'entrée à la profession démontre les compétences particulières qu'un technologue en imagerie médicale du domaine de l'échographie doit posséder lors de son entrée à la profession. Il s'adresse aux candidats se présentant à l'examen d'admission, ainsi qu'aux membres du comité des examens d'admission de l'Ordre des technologues en imagerie médicale, en radio-oncologie et en électrophysiologie médicale du Québec (OTIMROEPMQ).

Le profil d'entrée à la profession est un outil de référence servant d'une part à orienter les futurs technologues dans leur cheminement préparatoire à l'obtention du permis d'exercice, et d'autre part, à guider la rédaction des mises en situation présentes dans l'examen d'admission. Il est important de préciser que ces mises en situation se veulent représentatives du travail effectué par le technologue en milieu réel et visent l'évaluation du niveau de compétence atteint par les candidats, ainsi que l'évaluation de l'intégration des savoirs théoriques à la pratique.

De plus, les compétences ciblées par le profil d'entrée à la profession respectent les exigences de formation prescrites par le programme de formation ministériel en vigueur.

Selon le ministère de l'Enseignement supérieur (MES),

Le programme Technologie de l'échographie médicale vise à former des technologues en imagerie médicale dans le domaine de l'échographie médicale. Les technologues en imagerie médicale dans le domaine de l'échographie médicale sont des professionnels du secteur de la santé travaillant au sein d'établissements publics (centres hospitaliers, centres hospitaliers universitaires et centres locaux de services communautaires) ou de cliniques privées. Sur la base d'une ordonnance, leur rôle consiste essentiellement à réaliser, à l'aide d'un appareil d'échographie, une investigation complète selon la condition de la patiente ou du patient et le contexte de réalisation afin de recueillir des observations, des images et des vidéos optimales à partir desquelles les radiologistes ou autres médecins spécialistes pourront établir un diagnostic ou un plan de traitement. Par cette expertise, les technologues en imagerie médicale dans le domaine de l'échographie médicale participent et contribuent à la prestation des services requis pour les patients. Les technologues en imagerie médicale dans le domaine de l'échographie médicale peuvent exercer leur rôle dans les différents sous-secteurs de l'échographie médicale, pour une clientèle adulte et pédiatrique :

- l'échographie abdominale-pelvienne et de surface;
- l'échographie obstétricale et gynécologique;
- l'échographie vasculaire;
- l'échographie cardiaque;
- l'échographie mammaire;
- l'échographie musculosquelettique.

Dans le cadre de leur pratique professionnelle, les technologues en imagerie médicale dans le domaine de l'échographie médicale peuvent être appelés à effectuer plusieurs types d'examens dans tous les sous-secteurs de l'échographie. Le programme d'études vise l'atteinte de compétences qui permettent aux technologues en imagerie médicale de réaliser l'examen échographique au complet tout en prenant en charge la patiente ou le patient tout au long de l'examen, dans les limites de leur champ de pratique. Une communication et une collaboration étroite avec les radiologistes et les autres médecins spécialistes responsables du diagnostic, ainsi qu'avec d'autres professionnels de la santé, font partie intégrante de leur travail. Ces technologues peuvent également collaborer ou assister les médecins spécialistes à d'autres types d'examens tels que des procédures d'intervention médicale sous échographie, par exemple des biopsies. Enfin, dans le cadre de leur pratique professionnelle, les technologues en imagerie médicale dans le domaine de l'échographie médicale peuvent être appelés à former des technologues du même champ d'expertise et d'autres professionnels de la santé. Ils peuvent aussi mener des travaux de recherche dans le domaine de l'échographie ou y collaborer. Pour exercer leur profession, les technologues en imagerie médicale dans le domaine de l'échographie médicale doivent être membres de l'Ordre des technologues en imagerie médicale, en radio-oncologie et en électrophysiologie médicale du Québec (OTIMROEPMQ). Sur la base de la Loi sur les technologues en imagerie médicale, en radio-oncologie et en électrophysiologie médicale, certaines activités sont réservées aux membres de l'Ordre. (Gouvernement du Québec, 2018 et 2021, p.17)

Ce document fut mis à jour en tenant compte du profil de compétences d'Échographie Canada (Sonography Canada) présentement en vigueur et de l'analyse de profession effectuée par le MES en 2017. Il tient compte également de la Loi sur les technologues en imagerie médicale, en radiooncologie et en électrophysiologie médicale du Québec, des règlements et des normes de pratique applicables ainsi que du référentiel de compétences de l'OTIMROEPMQ.

Le référentiel de compétences de l'Ordre s'appuie sur la définition d'une compétence professionnelle de l'Office québécois de la langue française (OQLF) qui décrit la compétence comme étant un regroupement de savoirs, de savoir-faire et de savoir-être qui s'expriment dans le cadre d'une situation concrète de travail (OQLF, 2013). Elle fait appel à l'intégration des connaissances, des habiletés, des attitudes et du jugement dans des situations cliniques réelles qui obligent le technologue à résoudre des problèmes, à communiquer et à réfléchir de façon critique afin de répondre aux besoins des patients (OTIMROEPMQ, 2018-2019).

La première partie du document est dédiée au profil professionnel décrivant les aptitudes particulières qu'un technologue doit posséder. Par la suite, les compétences détaillées sont regroupées par thème. Veuillez noter qu'une emphase est mise sur l'esprit critique et les gestes techniques qu'un technologue en imagerie médicale entrant dans la profession doit développer pour travailler en partenariat avec le patient et les autres professionnels de l'équipe multidisciplinaire. Le niveau de maîtrise des compétences a été établi en fonction de la taxonomie de Bloom révisée (voir annexe 4).

Finalement, à la fin de ce document, vous trouverez six annexes (lois et règlements; équipements et matériels; principaux examens; taxonomie de Bloom; abréviations et mouvements de la sonde) ainsi qu'une bibliographie qui énumère les références régissant la profession.

# <span id="page-8-0"></span>Attitude professionnelle

Cette section a pour but de cibler les aptitudes particulières qu'un technologue entrant à la profession doit posséder. L'attitude professionnelle est intrinsèque à la pratique courante des technologues en imagerie médicale dans le domaine de l'échographie médicale et s'applique à toutes les sections du présent document.

#### AUTONOMIE

- o Fait preuve d'initiative (anticipe les tâches à accomplir, …)
- o Prend des décisions pour être efficace en toute situation (urgences médicales, bris d'appareil, …)
- o Utilise ses ressources intrinsèques et externes permettant de gérer une situation
- o Fait preuve de jugement
- o Est organisé, responsable et méthodique

#### ADAPTATION AU CONTEXTE DE TRAVAIL

- o Crée un lien de confiance avec les patients et les divers intervenants (collègues, médecins spécialistes, génies biomédicaux, infirmières…)
- o S'intègre à son équipe de travail (ex : s'adapte aux façons de faire des collègues et des supérieurs, à l'équipe interdisciplinaire et multidisciplinaire, …)
- o Établit une relation respectueuse avec les patients, ses pairs et l'équipe inter et multidisciplinaire
- o S'adapte aux changements (ex : équipe, avancement technologique, nouvelles procédures d'examen, …)
- o Développe des stratégies de gestion de stress et de gestion des conflits

#### COMMUNICATION VERBALE ET NON VERBALE

- $\circ$  A la capacité de communiquer de manière claire, précise et adaptée à la clientèle
- o Crée un lien de confiance (ex : avec le patient, l'équipe, …)
- o Est empathique, patient, respectueux, disponible
- o A un bon sens de l'écoute et démontre une ouverture (ex : patients, collègues, …)
- o Contrôle ses émotions dans ses tâches quotidiennes
- o Démontre une communication verbale et non verbale compatible avec l'éthique professionnelle
- o S'exprime de manière positive et constructive

#### ENGAGEMENT DANS LA PROFESSION

- o Fait preuve d'intérêt et de motivation (conférences, actualités, …)
- o Démontre de la curiosité intellectuelle et scientifique dans son domaine d'exercice (engagement, critique dans ses tâches quotidiennes, …)
- o Maintient ses connaissances à jour
- o A le souci du détail, est vigilant et minutieux
- o Fait preuve de rigueur

#### RÈGLEMENTS, ÉTHIQUE ET CODE DE DÉONTOLOGIE

- o Adopte des comportements éthiques (patients, pairs, supérieurs, …)
- o Respecte les diverses lois, règlements, règles et normes
- o Respecte la confidentialité
- o Fait preuve de discrétion en tout temps
- o Adopte un comportement sécuritaire envers les patients, ses collègues et soimême

# <span id="page-10-0"></span>Détails des énoncés de compétence

## <span id="page-10-1"></span>A – EXERCER LA PROFESSION

#### <span id="page-10-2"></span>A-1 : DÉMONTRER UNE PENSÉE CRITIQUE

1.1 Considérer l'état, les besoins du patient et la disponibilité des ressources pour établir la priorité des cas

(prendre connaissance de l'horaire de travail, communiquer avec les professionnels responsables du patient, s'assurer de la disponibilité du matériel, …)

1.2 Considérer tous les éléments pouvant influencer la réalisation de l'examen et de l'intervention

(anatomie générale, topographie, physiologie, pathologie, ordonnance, dossier antérieur, contre-indication, appareillages, intervenants interdisciplinaires concernés, …)

- 1.3 Adapter les procédures en fonction des éléments influençant l'examen et l'intervention (ordonnance, état du patient, examens antérieurs, données ou images obtenues, …)
- 1.4 Optimiser les résultats en fonction du contexte de travail tout en respectant les protocoles de l'établissement afin d'assurer une qualité optimale des services rendus au patient (examens, traitements, procédures, …)
- 1.5 Juger de la finalité de l'examen (contexte de l'examen, état du patient, données ou images obtenues, …)
- 1.6 Colliger, de manière précise dans la note d'observation, toutes les informations pertinentes au médecin pour faire le diagnostic
- 1.7 Appliquer des stratégies de résolution de problèmes
- 1.8 Appliquer des stratégies de gestion du stress
- 1.9 Appliquer des stratégies de résolution de conflits

#### <span id="page-11-0"></span>A-2 : DÉMONTRER UN COMPORTEMENT PROFESSIONNEL

2.1 Pratiquer conformément aux lois et aux règlements et aux normes de pratique en vigueur

(discrétion, confidentialité, adopter une attitude professionnelle, tenue vestimentaire qui inspire le respect et la confiance, …)

- 2.2 Agir obligatoirement selon une ordonnance individuelle ou collective signée par un professionnel habileté par la loi
- 2.3 Démontrer une attitude répondant aux normes définies par l'éthique professionnelle (éviter les conversations privées, d'émettre des commentaires, impressions ou remarques, préserver la dignité du patient, …)
- 2.4 Exprimer du respect et de la sensibilité dans les interactions avec le patient et les autres professionnels

(gestion de stress, résolution de conflits, adaptation au contexte de travail, …)

- 2.5 Préparer les lieux, les équipements, le matériel et les accessoires requis avant d'accueillir le patient dans la salle
- 2.6 Appliquer une méthode de travail optimale en fonction du contexte (état du patient, disponibilité du matériel, minimiser les déplacements de tous, …)
- 2.7 Contribuer à son développement professionnel de façon continue
- 2.8 Développer son esprit scientifique (résolution de problèmes, nomenclature internationale, curiosité, …)
- 2.9 Contribuer à la gestion de ressources afin de veiller au bon roulement de son poste de travail

(technologue, médecin, assistant, matériel…)

- 2.10 Collaborer entre professionnels en établissant une bonne communication, en échangeant les informations pertinentes et en accomplissant les tâches dans l'intérêt du patient
- 2.11 Communiquer aux professionnels de la santé concernés les renseignements pertinents pouvant leur être utiles lors de l'exécution et l'interprétation de l'examen et de l'intervention
- 2.12 Collaborer à mettre à jour les protocoles techniques
- 2.13 Participer à l'élaboration de nouvelles techniques d'examen ou de recherche

#### <span id="page-11-1"></span>A-3 : CONTRIBUER À LA FORMATION ET À L'ENSEIGNEMENT PRATIQUE

- 3.1 Expliquer le fonctionnement général du département
- 3.2 Justifier les protocoles et les techniques d'examen
- 3.3 Expliquer le fonctionnement des appareils
- 3.4 Participer à l'enseignement théorique et pratique
- 3.5 Participer au processus d'évaluation des personnes en formation

## <span id="page-12-0"></span>B - RESPECTER LES PRINCIPES DE SANTÉ ET SÉCURITÉ

N.B. Respecter les principes de santé et sécurité s'applique à toutes les sections du présent document.

#### <span id="page-12-1"></span>B-1 : GÉRER LES RISQUES ASSOCIÉS AUX ÉQUIPEMENTS ET AUX LIEUX

- 1.1 Appliquer les normes régissant la santé et sécurité au travail et le programme d'assurance de qualité
	- (SIMDUT, PDSP, CNESST, système général harmonisé (SGH), ...)
- 1.2 Appliquer le plan des mesures d'urgence de l'établissement (code d'alerte, sinistre, …)
- 1.3 Vérifier le chariot et le matériel d'urgence en s'assurant de sa conformité (défibrillateur, oxygène, …)
- 1.4 Manipuler les déchets biomédicaux, chimiques, pharmaceutiques selon les normes établies
- 1.5 Signaler les problématiques liées aux équipements et au matériel (voir annexe 2)
- 1.6 Préserver un environnement de travail propre et sécuritaire
- 1.7 Vérifier les dispositifs de sécurité (boutons d'urgence, …)
- 1.8 Assurer un rangement adéquat des équipements et du matériel (sondes, gel, médicaments, …)
- 1.9 Assurer la stérilisation des sondes
- 1.10 Consigner tout événement en lien avec un incident ou un accident (dossier, registre, formulaire AH-223, …)

#### <span id="page-13-0"></span>B-2 : GÉRER LES RISQUES ASSOCIÉS AU PATIENT

- 2.1 Appliquer les méthodes de travail en milieu stérile, s'il y a lieu
- 2.2 Fournir les soins cliniques reliés à l'examen et à l'intervention
- 2.3 Appliquer des stratégies permettant de répondre aux situations d'urgence (signes vitaux du patient, RCR, patient agité, mesures d'urgence, …)
- 2.4 Surveiller les paramètres des appareils connexes (appareil à pression, oxygène, saturomètre, pompe volumétrique, …)
- 2.5 Appliquer les techniques d'immobilisation selon l'âge et l'état du patient
- 2.6 Utiliser les techniques de déplacement et de transfert afin d'assurer la sécurité du patient
- 2.7 Manipuler les accessoires de manière à ne pas porter préjudice aux patients (soluté, oxygène, sondes, …)
- 2.8 Assurer le confort et la sécurité du patient (moyens d'immobilisation, couverture, oreiller, ridelles de la civière, …)
- 2.9 Garder le contact visuel et auditif avec le patient selon les besoins (éviter les blessures, assurer la surveillance, …)
- 2.10 Appliquer des mesures établies pour contrer les risques d'erreur pouvant porter préjudice au patient (double identification, erreur humaine, défectuosité mécanique, panne technologique, …)
- 2.11 Consigner les données au dossier (état du patient, effets secondaires, incident, accident, substances injectées, …)

#### <span id="page-13-1"></span>B-3 : APPLIQUER LES PRINCIPES D'ERGONOMIE

- 3.1 Adopter une posture de travail ergonomique
- 3.2 Utiliser les techniques ergonomiques de déplacement et de transfert selon l'état du patient
	- (PDS, …)
- 3.3 Aménager l'espace de travail de façon ergonomique et sécuritaire

#### <span id="page-14-0"></span>B-4 : CONTRÔLER LES INFECTIONS

- 4.1 Manipuler les objets pointus ou tranchants, les matériaux contaminés et les déchets biomédicaux de manière sécuritaire
- 4.2 Disposer les objets pointus ou tranchants, les matériaux contaminés et les déchets biomédicaux aux endroits appropriés
- 4.3 Prévenir la transmission des infections en tout temps en appliquant les pratiques de bases conformément aux procédures établies (voir document de référence à l'annexe 1) (changer la literie, lavage des mains, gants, asepsie, …)
- 4.4 Prévenir la transmission des infections en appliquant des pratiques de précaution additionnelles conformément aux procédures établies (voir document de référence à l'annexe 1)

(vêtement de protection individuelle, masque N95, stérilisation des sondes, …)

- 4.5 Appliquer les procédures de prévention pour les patients immunosupprimés
- 4.6 Appliquer des techniques de prévention de la transmission des microorganismes pour les équipements et les salles d'examen (nettoyage, désinfection des sondes, …)
- 4.7 Prioriser les actions en fonction de la prévention des infections

## <span id="page-15-0"></span>C - EFFECTUER LES CONTRÔLES DE QUALITÉ

## <span id="page-15-1"></span>C-1 : ÉVALUER LE RENDEMENT DES ÉQUIPEMENTS

- 1.1 Appliquer ses connaissances afin d'utiliser adéquatement les équipements
- 1.2 Appliquer les mesures de contrôle de qualité selon les échéanciers ou selon les besoins/problématiques (test de fantôme, …)
- 1.3 Communiquer les résultats des tests de contrôle de qualité aux personnes ressources
- 1.4 Consigner les données et les résultats des tests
- 1.5 Prendre les mesures correctives au besoin (arrêter la procédure, avertir les personnes responsables du contrôle de qualité, …)
- 1.6 Contribuer à l'élaboration et à l'actualisation des fichiers techniques, des protocoles de contrôle de qualité et des procédures d'entretien
- 1.7 Procéder à une inspection générale quotidienne de chaque équipement
- 1.8 Procéder à l'entretien général de l'appareil (nettoyer les filtres, le clavier, fils, écran, …)

## <span id="page-15-2"></span>C-2 : ÉVALUER LA QUALITÉ DE L'IMAGE

- 2.1 Valider les données enregistrées dans les systèmes RIS et PACS (identification du patient, lettres, pictogrammes, …)
- 2.2 Considérer l'ensemble des paramètres influençant la qualité de l'image (artéfacts, gain, profondeur, zone focale, …)
- 2.3 Analyser les images afin d'améliorer la pratique (causes d'erreurs)
- 2.4 Traiter les images

## <span id="page-16-0"></span>D - PRENDRE EN CHARGE LE PATIENT

#### <span id="page-16-1"></span>D-1 : ACCUEILLIR LE PATIENT DE FAÇON PROFESSIONNELLE

- 1.1 Vérifier l'identité du patient en utilisant au moins deux identificateurs
- 1.2 Se présenter auprès du patient et identifier clairement sa profession
- 1.3 Vérifier la langue parlée et utiliser une terminologie juste, au besoin avoir recours à un interprète
- 1.4 Évaluer l'état cognitif, physique et psychologique du patient
- 1.5 Valider la préparation du patient
- 1.6 Établir un climat de confiance (contact visuel, auditif, écoute active, …)
- 1.7 Respecter l'intimité et la pudeur du patient (fermer la porte de la salle d'examen, valider le questionnaire dans un endroit isolé, couvrir le patient, …)
- 1.8 Vérifier avec le patient, l'exactitude des données inscrites sur l'ordonnance en vue de l'examen ou de l'intervention
- 1.9 Agir en respectant le code de déontologie afin d'éviter tout comportement laissant place à l'interprétation et impliquant des actes à caractère intime (sexuel, psychologique, …)
- 1.10 Agir en fonction de l'état cognitif, psychologique et physique du patient

## <span id="page-16-2"></span>D-2 : ANALYSER L'ORDONNANCE ET LE DOSSIER DU PATIENT (ÉCHOGRAPHIQUE ET MÉDICAL)

- 2.1 Vérifier la conformité de l'ordonnance (signature, pertinence de l'examen demandé, contre-indications, données manquantes, nom du patient, date, …)
- 2.2 Préparer le dossier en fonction de l'examen ou du traitement prévu
- 2.3 Vérifier le dossier médical et le dossier patient (échographique) en respectant la confidentialité

(examens antérieurs, examens complémentaires, analyses sanguines, …)

- 2.4 Analyser les informations inscrites sur l'ordonnance, en vue de réaliser l'examen ou l'intervention
- 2.5 Analyser les rapports et les images antérieures utiles
- 2.6 Corriger les erreurs au dossier patient (échographique) après avoir consulté le médecin
- 2.7 Consigner les informations pertinentes à l'examen

#### <span id="page-17-0"></span>D-3 : EXPLIQUER L'EXAMEN AU PATIENT ET À L'ACCOMPAGNATEUR

- 3.1 Donner des explications précises et adaptées à l'état et aux besoins d'information du patient
- 3.2 Expliquer le but précis de l'examen et de l'intervention
- 3.3 Expliquer le but de l'administration du médicament et du produit de contraste, ainsi que les effets secondaires possibles
- 3.4 Réaliser l'histoire clinique du patient (âge, symptômes, médicaments, antécédents, questionnaire anamnèse, …)
- 3.5 Valider les contre-indications à l'examen et l'intervention
- 3.6 Fournir les consignes pour assurer le bon déroulement de l'examen et de l'intervention
- 3.7 Rassurer le patient quant au rôle, à la proximité de l'appareillage
- 3.8 Répondre aux questions du patient
- 3.9 Valider la compréhension du patient
- 3.10 Communiquer au patient les informations relatives au suivi de son dossier
- 3.11 Faire retirer tout objet et vêtement pouvant compromettre la qualité de l'examen ou de l'intervention
	- (piercings, artéfacts, …)
- 3.12 S'assurer de l'accord du patient pour la réalisation de l'examen et de l'intervention

#### <span id="page-17-1"></span>D-4 : GÉRER LES PRIORITÉS

- 4.1 Établir l'ordre des priorités et mettre à jour l'horaire de travail de la salle
- 4.2 Vérifier la disponibilité et la préparation des patients
- 4.3 Aviser les services pour la préparation des patients et la synchronisation des examens
- 4.4 Réorganiser l'horaire de travail en fonction des urgences (patients soins intensifs, urgence, …)
- 4.5 Coordonner le transport des patients

#### <span id="page-17-2"></span>D-5 : ASSURER LE SUIVI DU PATIENT

- 5.1 Consigner au dossier les observations et les données pertinentes
- 5.2 Communiquer les informations pertinentes aux personnes concernées
- 5.3 Transmettre au patient les consignes appropriées et les recommandations à suivre après l'examen ou l'intervention
- 5.4 S'assurer de la prise en charge du patient tout au long de sa présence au service d'échographie
- 5.5 Diriger le patient vers les différentes ressources disponibles ou rendez-vous (autres examens, feuillets explicatifs, CLSC, spécialiste, …)
- 5.6 Contacter le médecin spécialiste pour s'assurer de la prise en charge médicale rapide du patient pour toute urgence

(thrombus veineux, anévrisme, grossesse ectopique, …)

## <span id="page-18-0"></span>E – GÉRER L'ENREGISTREMENT DES DONNÉES ET DES IMAGES

#### <span id="page-18-1"></span>E-1 : UTILISER LES SYSTÈMES D'EXPLOITATION

- 1.1 Consigner les informations au dossier médical et au dossier patient (RIS, PACS, …)
- 1.2 Utiliser les modalités du système afin d'identifier les examens antérieurs et les images qui en découlent

(liste de travail du PACS, …)

- 1.3 Apposer sa signature pour endosser l'information et les commentaires inscrits au dossier patient
- 1.4 Appliquer les procédures établies advenant une erreur d'identification liée au patient ou à l'image numérique
- 1.5 Procéder à l'archivage des images et des données liées à l'examen
- 1.6 Vérifier le transfert des images dans le système d'exploitation

## <span id="page-19-0"></span>F - GÉRER LES SUBSTANCES DE CONTRASTE ET LA MÉDICATION

#### <span id="page-19-1"></span>F-1 : ADMINISTRER LES SUBSTANCES DE CONTRASTE ET MÉDICAMENTS

- 1.1 Vérifier l'intégrité du matériel dédié aux injections et signaler toutes irrégularités qui pourraient compromettre la qualité de l'acte (date de péremption, …)
- 1.2 Sélectionner le matériel spécifique destiné aux différentes procédures (ponction, perfusion, injection, …)
- 1.3 Effectuer le questionnaire anamnèse
- 1.4 Considérer les caractéristiques pharmacologiques relatives à la médication administrée et à leur interaction
- 1.5 Administrer les produits de contrastes et médicaments selon les procédures établies (dosage, dilution…)
- 1.6 Intervenir dans les cas de réaction aux produits de contraste et médicaments (extravasation, allergies, …)
- 1.7 Noter au dossier médical toutes les informations relatives à l'administration de la substance de contraste et du médicament (RIS, formulaires, …)

## <span id="page-20-0"></span>G - COLLABORER AUX INTERVENTIONS

#### <span id="page-20-1"></span>G-1 : COLLABORER AUX INTERVENTIONS

1.1 Préparer les instruments et le matériel

(pinces, cathéters, guides, plateau stérile, vérification des dates de péremption, oxygène, succion, …)

- 1.2 Dispenser les soins nécessaires au patient tout au long de la procédure (pansement, fixation de cathéter, compression, signe vitaux, …)
- 1.3 Appliquer les principes d'asepsie et les techniques de manipulation du matériel stérile (installer les champs stériles, surface de travail, …)
- 1.4 Assister le médecin spécialiste

## <span id="page-21-0"></span>H - RÉALISER DES EXAMENS AVEC L'IMAGERIE PAR ULTRASONS

#### <span id="page-21-1"></span>H-1 : ASSURER L'ÉCHOPROTECTION

1.1 Appliquer les techniques et les méthodes d'échoprotection tout en maintenant la qualité de l'examen

(arrêter l'émission des ultrasons, puissance acoustique, …)

#### <span id="page-21-2"></span>H-2 : RÉALISER DES EXAMENS D'ÉCHOGRAPHIE CARDIAQUE

- 2.1 Inscrire les informations relatives au patient et à l'examen
- 2.2 Sélectionner le programme en fonction du type d'examen
- 2.3 Choisir la sonde échographique appropriée au type d'examen et aux structures anatomiques à démontrer
- 2.4 Réaliser les images des structures et des régions anatomiques d'intérêt selon la procédure établie pour chacun des examens (voir annexe 3)
- 2.5 S'assurer d'effectuer un balayage complet de chaque organe
- 2.6 Mesurer les structures anatomiques et pathologiques de manière systématique et reproductible, selon les procédures établies
- 2.7 Comparer les valeurs des mesures avec les valeurs normales
- 2.8 Adapter les paramètres techniques afin de bien démontrer chacune des structures **anatomiques**

- 2.9 Utiliser les équipements nécessaires pour optimiser la qualité de l'image (coussinet de gel, …)
- 2.10 Identifier les images échographiques à l'aide de pictogrammes, annotations et de marqueurs numériques
- 2.11 Réaliser des images complémentaires au protocole prévu en fonction de la physiopathologie
- 2.12 Utiliser le mode Doppler ou tout autre mode, au besoin (harmonique, couleur, mode M, ECG, tissulaire, …)
- 2.13 Compléter la note d'observation et soulever toutes irrégularités (variante de la normale, mesures des structures, …)
- 2.14 Appliquer les méthodes de traitement et de reconstruction des images, au besoin (3D, 4D, …)
- 2.15 Collaborer avec le médecin spécialiste en lui fournissant la note d'observation

## <span id="page-22-0"></span>H-3 : RÉALISER DES EXAMENS D'ÉCHOGRAPHIE ABDOMINALE, PELVIENNE ET DE SURFACE

- 3.1 Inscrire les informations relatives au patient et à l'examen
- 3.2 Sélectionner le programme en fonction du type d'examen
- 3.3 Choisir la sonde échographique appropriée au type d'examen et aux structures anatomiques à démontrer
- 3.4 Réaliser les images des structures et des régions anatomiques d'intérêt selon la procédure établie pour chacun des examens (voir annexe 3)
- 3.5 S'assurer d'effectuer un balayage complet de chaque organe
- 3.6 Mesurer les structures anatomiques et pathologiques de manière systématique et reproductible, selon les procédures établies
- 3.7 Comparer les valeurs des mesures avec les valeurs normales
- 3.8 Adapter les paramètres techniques afin de bien démontrer chacune des structures anatomiques
	- (profondeur, gain, focus, …)
- 3.9 Utiliser les équipements nécessaires pour optimiser la qualité de l'image (coussinet de gel, …)
- 3.10 Identifier les images échographiques à l'aide de pictogrammes, annotations et de marqueurs numériques
- 3.11 Réaliser des images complémentaires au protocole prévu en fonction de la physiopathologie
- 3.12 Utiliser le mode Doppler ou tout autre mode, au besoin (Mode M, électrocardiogramme, harmonique, …)
- 3.13 Compléter la note d'observation et soulever toutes irrégularités (variante de la normale, mesures des structures, …)
- 3.14 Appliquer les méthodes de traitement et de reconstruction des images, au besoin (3D,  $4D$ ,  $)$
- 3.15 Collaborer avec le médecin spécialiste en lui fournissant la note d'observation

#### <span id="page-23-0"></span>H-4 : RÉALISER DES EXAMENS D'ÉCHOGRAPHIE OBSTÉTRICALE ET GYNÉCOLOGIQUE

- 4.1 Inscrire les informations relatives au patient et à l'examen
- 4.2 Sélectionner le programme en fonction du type d'examen
- 4.3 Choisir la sonde échographique appropriée au type d'examen et aux structures anatomiques à démontrer
- 4.4 Réaliser les images des structures et des régions anatomiques d'intérêt selon la procédure établie pour chacun des examens
	- (voir annexe 3)
- 4.5 S'assurer d'effectuer un balayage complet de chaque organe
- 4.6 Mesurer les structures anatomiques et pathologiques de manière systématique et reproductible, selon les procédures établies
- 4.7 Comparer les valeurs des mesures avec les valeurs normales
- 4.8 Adapter les paramètres techniques afin de bien démontrer chacune des structures anatomiques

- 4.9 Utiliser les équipements nécessaires pour optimiser la qualité de l'image (coussinet de gel, …)
- 4.10 Identifier les images échographiques à l'aide de pictogrammes, annotations et de marqueurs numériques
- 4.11 Réaliser des images complémentaires au protocole prévu en fonction de la physiopathologie
- 4.12 Utiliser le mode Doppler ou tout autre mode, au besoin (Mode M, électrocardiogramme, harmonique, …)
- 4.13 Compléter la note d'observation et soulever toutes irrégularités (variante de la normale, mesures des structures, …)
- 4.14 Appliquer les méthodes de traitement et de reconstruction des images, au besoin (3D,  $4D$ ,  $)$
- 4.15 Collaborer avec le médecin spécialiste en lui fournissant la note d'observation

## <span id="page-24-0"></span>H-5 : RÉALISER DES EXAMENS D'ÉCHOGRAPHIE MUSCULOSQUELETTIQUE

- 5.1 Inscrire les informations relatives au patient et à l'examen
- 5.2 Sélectionner le programme en fonction du type d'examen
- 5.3 Choisir la sonde échographique appropriée au type d'examen et aux structures anatomiques à démontrer
- 5.4 Réaliser les images des structures et des régions anatomiques d'intérêt selon la procédure établie pour chacun des examens (voir annexe 3)
- 5.5 S'assurer d'effectuer un balayage complet de chaque organe
- 5.6 Mesurer les structures anatomiques et pathologiques de manière systématique et reproductible, selon les procédures établies
- 5.7 Comparer les valeurs des mesures avec les valeurs normales
- 5.8 Adapter les paramètres techniques afin de bien démontrer chacune des structures anatomiques

- 5.9 Utiliser les équipements nécessaires pour optimiser la qualité de l'image (coussinet de gel, …)
- 5.10 Identifier les images échographiques à l'aide de pictogrammes, annotations et de marqueurs numériques
- 5.11 Réaliser des images complémentaires au protocole prévu en fonction de la physiopathologie
- 5.12 Utiliser le mode Doppler ou tout autre mode, au besoin (Mode M, électrocardiogramme, harmonique, …)
- 5.13 Compléter la note d'observation et soulever toutes irrégularités (variante de la normale, mesures des structures, …)
- 5.14 Appliquer les méthodes de traitement et de reconstruction des images, au besoin (3D, 4D, …)
- 5.15 Collaborer avec le médecin spécialiste en lui fournissant la note d'observation

## <span id="page-25-0"></span>H-6 : RÉALISER DES EXAMENS D'ÉCHOGRAPHIE VASCULAIRE

- 6.1 Inscrire les informations relatives au patient et à l'examen
- 6.2 Sélectionner le programme en fonction du type d'examen
- 6.3 Choisir la sonde échographique appropriée au type d'examen et aux structures anatomiques à démontrer
- 6.4 Réaliser les images des structures et des régions anatomiques d'intérêt selon la procédure établie pour chacun des examens (voir annexe 3)
- 6.5 S'assurer d'effectuer un balayage complet de chaque organe
- 6.6 Mesurer les structures anatomiques et pathologiques de manière systématique et reproductible, selon les procédures établies
- 6.7 Comparer les valeurs des mesures avec les valeurs normales
- 6.8 Adapter les paramètres techniques afin de bien démontrer chacune des structures anatomiques

- 6.9 Utiliser les équipements nécessaires pour optimiser la qualité de l'image (coussinet de gel, …)
- 6.10 Identifier les images échographiques à l'aide de pictogrammes, annotations et de marqueurs numériques
- 6.11 Réaliser des images complémentaires au protocole prévu en fonction de la physiopathologie
- 6.12 Utiliser le mode Doppler ou tout autre mode, au besoin (Mode M, électrocardiogramme, harmonique, …)
- 6.13 Compléter la note d'observation et soulever toutes irrégularités (variante de la normale, mesures des structures, …)
- 6.14 Appliquer les méthodes de traitement et de reconstruction des images, au besoin (3D, 4D, …)
- 6.15 Collaborer avec le médecin spécialiste en lui fournissant la note d'observation

## <span id="page-26-0"></span>H-7 : RÉALISER DES EXAMENS D'ÉCHOGRAPHIE MAMMAIRE

- 7.1 Inscrire les informations relatives au patient et à l'examen
- 7.2 Sélectionner le programme en fonction du type d'examen
- 7.3 Choisir la sonde échographique appropriée au type d'examen et aux structures anatomiques à démontrer
- 7.4 Réaliser les images des structures et des régions anatomiques d'intérêt selon la procédure établie pour chacun des examens (voir annexe 3)
- 7.5 S'assurer d'effectuer un balayage complet de chaque organe
- 7.6 Mesurer les structures anatomiques et pathologiques de manière systématique et reproductible, selon les procédures établies
- 7.7 Comparer les valeurs des mesures avec les valeurs normales
- 7.8 Adapter les paramètres techniques afin de bien démontrer chacune des structures anatomiques

- 7.9 Utiliser les équipements nécessaires pour optimiser la qualité de l'image (coussinet de gel, …)
- 7.10 Identifier les images échographiques à l'aide de pictogrammes, annotations et de marqueurs numériques
- 7.11 Réaliser des images complémentaires au protocole prévu en fonction de la physiopathologie
- 7.12 Utiliser le mode Doppler ou tout autre mode, au besoin (Mode M, électrocardiogramme, harmonique, …)
- 7.13 Compléter la note d'observation et soulever toutes irrégularités (variante de la normale, mesures des structures, …)
- 7.14 Appliquer les méthodes de traitement et de reconstruction des images, au besoin (3D, 4D, …)
- 7.15 Collaborer avec le médecin spécialiste en lui fournissant la note d'observation

# <span id="page-27-0"></span>Annexe 1 : Lois et règlements

- 1. Loi sur les technologies en imagerie médicale, en radio-oncologie et en électrophysiologie médicale du Québec. Disponible sur le site de LégisQuébec à l'adresse : <https://www.legisquebec.gouv.qc.ca/fr/document/lc/T-5>
- 2. Code des professions Disponible sur le site de LégisQuébec à l'adresse : <https://www.legisquebec.gouv.qc.ca/fr/document/lc/C-26>
- 3. Code de déontologie des technologues en imagerie médicale, en radio-oncologie et en électrophysiologie médicale du Québec. Disponible sur le site de LégisQuébec à l'adresse : <https://www.legisquebec.gouv.qc.ca/fr/document/rc/T-5,%20r.%205>
- 4. Règlement sur la formation continue des membres de l'Ordre des technologues en imagerie médicale, en radio-oncologie et en électrophysiologie médicale du Québec. Disponible sur le site de LégisQuébec à l'adresse : [https://www.legisquebec.gouv.qc.ca/fr/document/rc/T-](https://www.legisquebec.gouv.qc.ca/fr/document/rc/T-5,%20r.%209)[5,%20r.%209](https://www.legisquebec.gouv.qc.ca/fr/document/rc/T-5,%20r.%209)
- 5. Pratiques de base et précautions additionnelles visant à prévenir la transmission des infections dans les milieux de soins. Agence de la santé publique du Canada. Disponible à l'adresse : [https://www.canada.ca/fr/sante-publique/services/publications/maladies-et](https://www.canada.ca/fr/sante-publique/services/publications/maladies-et-affections/pratiques-de-base-precautions-infections-aux-soins-de-sante.html)[affections/pratiques-de-base-precautions-infections-aux-soins-de-sante.html](https://www.canada.ca/fr/sante-publique/services/publications/maladies-et-affections/pratiques-de-base-precautions-infections-aux-soins-de-sante.html)
- 6. Règlement sur les déchets biomédicaux (2022). Disponible sur le site de LégisQuébec à l'adresse :<http://legisquebec.gouv.qc.ca/fr/ShowDoc/cr/Q-2,%20r.%2012>

# <span id="page-28-0"></span>Annexe 2 : Les équipements et le matériel

## ÉQUIPEMENTS

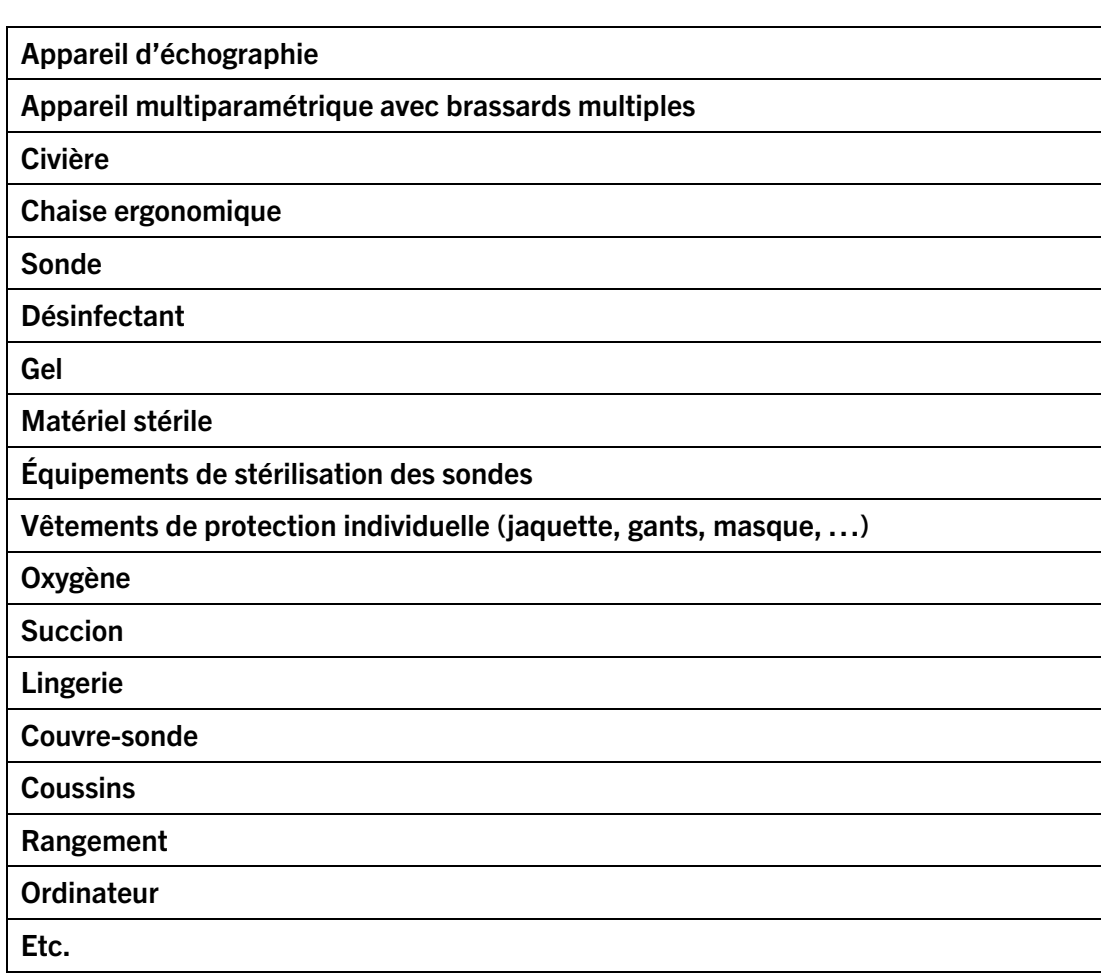

# <span id="page-29-0"></span>Annexe 3 : Liste des principaux examens

## EXAMENS ÉCHOGRAPHIQUES

#### Parties anatomiques

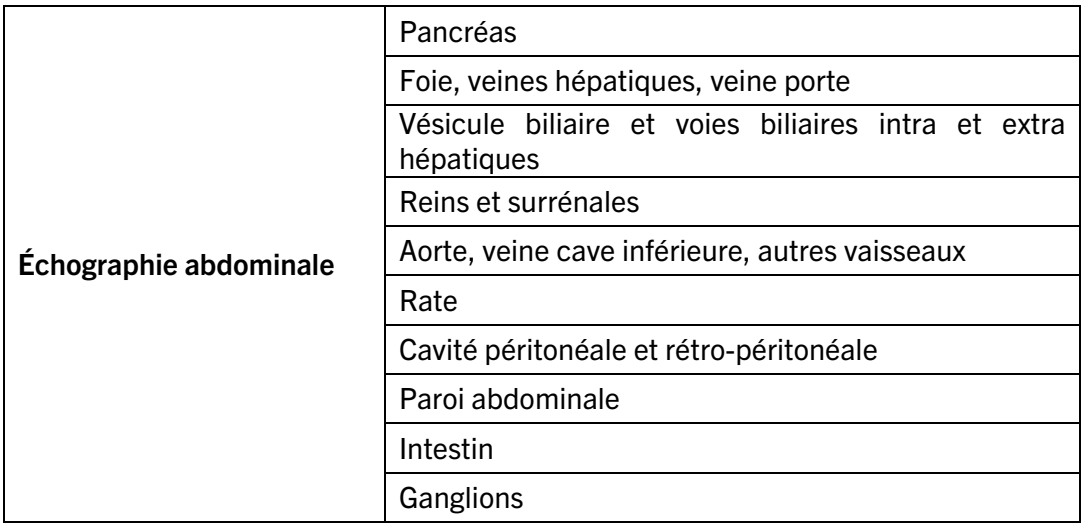

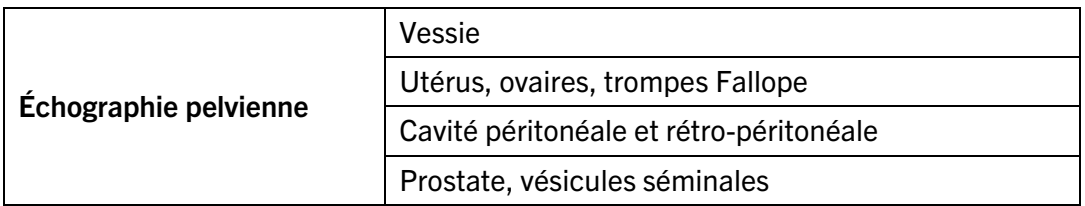

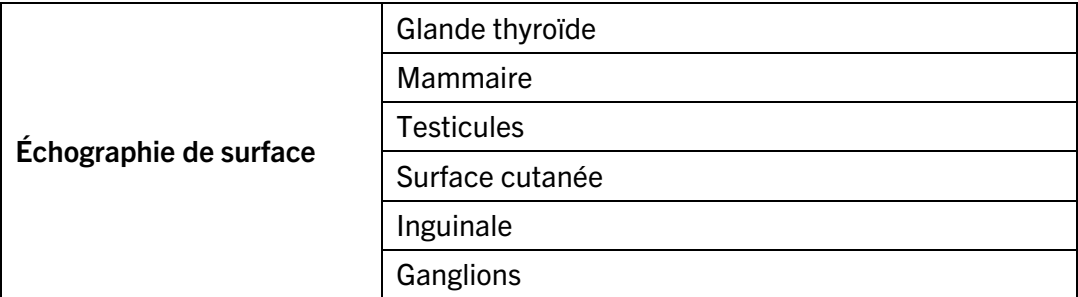

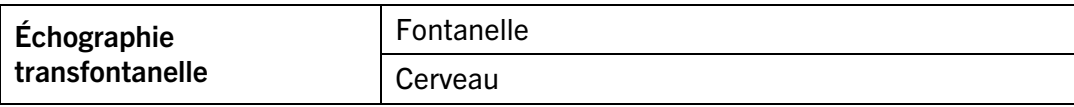

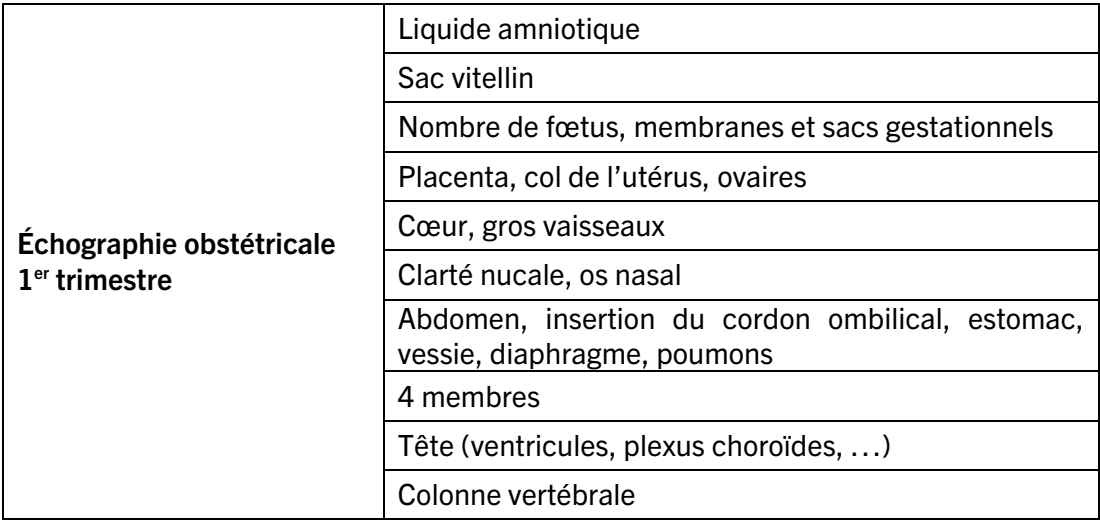

![](_page_30_Picture_102.jpeg)

![](_page_31_Picture_110.jpeg)

![](_page_31_Picture_111.jpeg)

![](_page_31_Picture_112.jpeg)

![](_page_31_Picture_113.jpeg)

# Annexe 4 : Taxonomie de Bloom

# Domaine cognitif

<span id="page-32-0"></span>![](_page_32_Figure_2.jpeg)

#### Agir

#### DOMAINE PSYCHOMOTEUR

Contribuer Effectuer Faire Manipuler Exécuter Positionner Procéder Réagir Traiter

#### DOMAINE AFFECTIF

Préserver

Respecter

Sensibiliser

Se présenter

34 | PROFIL D'ENTRÉE À LA PROFESSION

# <span id="page-34-0"></span>Annexe 5 : Abréviations

#### Échographie abdominale, pelvienne et de surface

(En bleu : peut être utilisé dans tous les secteurs de l'échographie médicale)

![](_page_34_Picture_117.jpeg)

![](_page_35_Picture_104.jpeg)

![](_page_36_Picture_106.jpeg)

![](_page_37_Picture_106.jpeg)

![](_page_38_Picture_118.jpeg)

![](_page_39_Picture_120.jpeg)

![](_page_40_Picture_12.jpeg)

# <span id="page-41-0"></span>Annexe 5 (suite) : Abréviations

#### Échographie vasculaire

(En bleu : peut être utilisé dans tous les secteurs de l'échographie médicale)

![](_page_41_Picture_115.jpeg)

![](_page_42_Picture_102.jpeg)

![](_page_43_Picture_99.jpeg)

# <span id="page-44-0"></span>Annexe 5 (suite) : Abréviations

#### Échographie cardiaque

![](_page_44_Picture_310.jpeg)

![](_page_45_Picture_361.jpeg)

![](_page_46_Picture_322.jpeg)

![](_page_47_Picture_133.jpeg)

# <span id="page-48-0"></span>Annexe 5 (suite) : Abréviations

#### Échographie obstétricale

![](_page_48_Picture_177.jpeg)

![](_page_49_Picture_144.jpeg)

# <span id="page-50-0"></span>Annexe 6 : Mouvements de la sonde

#### Glissement/Déplacement

Déplacement de la sonde perpendiculairement au patient en longitudinal ou transverse.

#### Possible de haut en bas

![](_page_50_Picture_4.jpeg)

![](_page_50_Picture_5.jpeg)

#### [1](#page-50-1) Possible de droite à gauche et vice-versa

![](_page_50_Picture_7.jpeg)

<span id="page-50-1"></span><sup>&</sup>lt;sup>1</sup> Les images proviennent de captures d'écran de la vidéo YouTube suivante ; Buntinx, Jan (2013). *Manipuler la sonde*, vidéo accessible à l'adresse suivante : [Manipuler la sonde -](https://www.youtube.com/watch?v=KL6QdqmT9gs) YouTube

#### Le balancement ou inclinaison de la sonde de droite à gauche et vice-versa

Permet de balayer une structure en laissant la sonde positionnée à un endroit. Mouvement d'inclinaison de la sonde de droite à gauche ou vice-versa.

Possible en longitudinale et en transverse.

L'inclinaison permet de laisser passer le faisceau ultrasonore en dessous d'un obstacle échographique tel que l'air des anses intestinales ou une côte.

![](_page_51_Picture_4.jpeg)

L'angulation de la sonde de haut en bas ou vice-versa

Mouvement d'angulation de la sonde de haut en bas ou vice-versa (céphalad ou caudal lorsque la sonde est en transverse et de gauche à droite lorsque la sonde est en longitudinale).

<sup>[2](#page-51-0)</sup>L'angulation permet de laisser passer le faisceau ultrasonore en dessous d'un obstacle échographique tel que l'air des anses intestinales pour l'étude de l'aorte et les côtes

![](_page_51_Picture_8.jpeg)

Le pivot de la sonde ou rotation de la sonde

<span id="page-51-0"></span><sup>&</sup>lt;sup>2</sup> Les images proviennent de captures d'écran de la vidéo YouTube suivante ; Buntinx, Jan (2013). *Manipuler la sonde*, vidéo accessible à l'adresse suivante : [Manipuler la sonde -](https://www.youtube.com/watch?v=KL6QdqmT9gs) YouTube

Ce mouvement permet de passer d'une vue longitudinale à une vue transversale lorsque le pivot est de 90 degrés dans le sens contraire des aiguilles d'une montre.

Permet de passer d'une vue transversale à une vue longitudinale lorsque le pivot est de 90 degrés dans le sens des aiguilles d'une montre.

Mouvement d'une grande amplitude. Les mouvements de rotation de petites et grandes amplitudes permettent d'ajuster la sonde afin qu'elle soit dans l'axe désiré.

Les mouvements de pivots servent aussi à ajuster une vue longitudinale d'une structure ou transversale d'une structure pour être parfaitement dans l'axe de la structure. Ce sont des mouvements de petite amplitude.

![](_page_52_Picture_4.jpeg)

#### **Compression**

Appuyer plus fort avec la sonde sur le patient pour diminuer l'espace entre la structure et la sonde. Permet aussi de déplacer l'air contenu dans les anses intestinales et d'avoir un meilleur contact entre la totalité de la surface de la sonde et la peau.

![](_page_52_Picture_7.jpeg)

<span id="page-52-0"></span><sup>&</sup>lt;sup>3</sup> Les images proviennent de captures d'écran de la vidéo YouTube suivante ; Buntinx, Jan (2013). *Manipuler la sonde*, vidéo accessible à l'adresse suivante : [Manipuler la sonde - YouTube](https://www.youtube.com/watch?v=KL6QdqmT9gs)

# <span id="page-53-0"></span>Glossaire

Aptitude et attitudes : Un technologue qui démontre une bonne attitude professionnelle agit en fonction de ses aptitudes à se réaliser dans tous les éléments nécessaires à la compétence (OTIMROEPMQ, 2010).

Compétence : Selon le ministère de l'Éducation, du Loisir et du Sport (2006), une compétence est définie comme étant « un savoir agir fondé sur la mobilisation et l'utilisation efficaces d'un ensemble de ressources » (p.4). Selon LeBoterf (2008) « Être compétent, c'est être capable d'agir et de réussir avec compétence dans une situation de travail (activité à réaliser, événement auquel il faut faire face, problème à résoudre, projet à réaliser…). C'est mettre en œuvre une *pratique professionnelle* pertinente tout en mobilisant une *combinatoire appropriée de ressources* (savoirs, savoir-faire, comportements, modes de raisonnement...) » (p.21). Selon Scallon (s.d.), « pour être dit « compétent », un individu doit avoir fait quelque chose : production, processus, démarche et ce, à plusieurs occasions. » Il définit également la compétence comme étant « la capacité de mobiliser un ensemble de ressources (internes (savoirs, savoir-faire, stratégies, savoir être) et externes (documents, experts, Internet, autres élèves)) en vue de traiter un ensemble de situations complexes ».

Compétence au niveau débutant : Compétences requises pour un technologue entrant à la profession au jour 1.

Dossier médical : Dossier contenant toutes les données médicales du patient consignées par son médecin. Il comprend les données recueillies lors des consultations, des chirurgies, prélèvements, etc.

Dossier patient (ou dossier clinique) : Le dossier patient ou le dossier clinique est le dossier que seuls les cliniciens ou leur équipe peuvent avoir accès. Il était communément appelé dossier radiologique pour le domaine de la radiologie ou dossier de radio-oncologie pour le domaine de la radio-oncologie. Il doit inclure tous les renseignements décrits à l'article 6 du Règlement sur la tenue des dossiers, des registres et des cabinets de consultation et sur la cessation d'exercice d'un membre de l'Ordre des technologues en imagerie médicale, en radio-oncologie et en électrophysiologie médicale du Québec.

Ordonnance : Le terme ordonnance […] le terme « ordonnance » signifie une prescription individuelle ou collective faite par un professionnel habilité par la loi, ayant notamment pour objet les médicaments, les traitements, les examens et les soins requis, les circonstances dans lesquelles ils peuvent l'être de même que les contre-indications possibles. [...] (Code [des professions](https://www.legisquebec.gouv.qc.ca/fr/document/lc/c-26#se:39_3) : article 39.3).

Interdisciplinarité : Interaction existant entre deux ou plusieurs disciplines, qui peut aller de la simple communication des idées jusqu'à l'intégration mutuelle des concepts directeurs de l'épistémologie, de la terminologie, de la méthodologie, des procédés, des données et de l'orientation de la recherche et de l'enseignement s'y rapportant (Grand dictionnaire terminologique, OQLF).

Multidisciplinarité : Rassemblement de plusieurs sciences, de plusieurs domaines dans une recherche ou un enseignement (Grand dictionnaire terminologique, OQLF).

## <span id="page-55-0"></span>Bibliographie

Échographie Canada (2019), *National Competency Profiles*, Document accessible à l'adresse : [https://sonographycanada.ca/app/uploads/2021/10/Sonography-Canada-NCP-](https://sonographycanada.ca/app/uploads/2021/10/Sonography-Canada-NCP-6.1-EN-for-website-10.20.2021.pdf)[6.1-EN-for-website-10.20.2021.pdf](https://sonographycanada.ca/app/uploads/2021/10/Sonography-Canada-NCP-6.1-EN-for-website-10.20.2021.pdf)

Grangé, G. (2021) *Guide pratique de l'échographie obstétricale et gynécologique*, 3e Ed. Masson

Gouvernement du Québec (2018) *142.G0 Technologie de l'échographie médicale – Programme d'études techniques.* Document accessible à l'adresse : [https://www.inforoutefpt.org/ministere\\_docs/publications/secteur19/PE19-](https://www.inforoutefpt.org/ministere_docs/publications/secteur19/PE19-TechnologieDeEchographieMedicale-142G0-2018.pdf) [TechnologieDeEchographieMedicale-142G0-2018.pdf](https://www.inforoutefpt.org/ministere_docs/publications/secteur19/PE19-TechnologieDeEchographieMedicale-142G0-2018.pdf)

Hagen-Ansert, S. (2023*) Textbook od Diagnostic Sonograophy, 9e Ed*. Elsevier

LeBoterf, G. (2008). *Repenser la compétence : Pour dépasser les idées reçues : 15 propositions.* Paris : Édition Eyrolles.

Office québécois de la langue française (OQLF) (s.d.). *Vitrine linguistique (Grand dictionnaire terminologique)*

Disponible à l'adresse : <https://vitrinelinguistique.oqlf.gouv.qc.ca/>

Ordre des technologues en imagerie médicale, en radio-oncologie et en électrophysiologie médicale du Québec (1). (2018-2019). *Référentiel de compétences.* Montréal. Document accessible à l'adresse :

[https://otimroepmq.ca/wp](https://otimroepmq.ca/wp-content/uploads/2023/07/otimroepmq_referentiel2018_version-finale-1-1.pdf)[content/uploads/2023/07/otimroepmq\\_referentiel2018\\_version-finale-1-1.pdf](https://otimroepmq.ca/wp-content/uploads/2023/07/otimroepmq_referentiel2018_version-finale-1-1.pdf)

Ordre des technologues en imagerie médicale, en radio-oncologie et en électrophysiologie médicale du Québec (2), *Normes de pratique/ Lignes directrices / Avis de radioprotection*. Documents disponibles à l'adresse : [https://www.otimroepmq.ca/membres-et-etudiants/dp](https://www.otimroepmq.ca/membres-et-etudiants/dp-et-inspection/normes-de-pratique-lignes-directrices/)[et-inspection/normes-de-pratique-lignes-directrices/](https://www.otimroepmq.ca/membres-et-etudiants/dp-et-inspection/normes-de-pratique-lignes-directrices/)

Scallon, G. (s.d.). Évaluer pour faire apprendre dans une approche par compétences. Université Laval.

Université Laval (2022). *[Taxonomie de Bloom révisée](https://www.enseigner.ulaval.ca/sites/default/files/Ress_preparer_son_cours/la_taxonomie_de_bloom_2022.pdf)* (domaine cognitif).

Université TÉLUQ (2022). *[Taxonomie de Bloom révisée \(Anderson et al.\)](https://wiki.teluq.ca/wikitedia/index.php/Taxonomie_de_Bloom_r%C3%A9vis%C3%A9e_(Anderson_et_al.)#:%7E:text=La%20taxonomie%20de%20Bloom%20r%C3%A9vis%C3%A9e,d)*, Wiki-TEDia